## **Die schwarze Linie**

## **Ich hatte in meinen Praktikumsbericht mit mehreren Unterstrichen eine schwarze Linie eingefügt.**

Da ich diese Linie aber eher als Markierung für mich haben wollte, sollte sie wieder weg. Leider ließ sich die Linie aber beim besten Willen nicht mehr entfernen. Und noch schlimmer: Sobald ich einen neuen Absatz einfügte erschien unter diesem nochmal eine neue Linie.

ich befürchtete schon ich müsste den ganzen Text stückchenweise kopieren und in ein neues Dokument einfügen. Glücklicherweise kam es nicht so schlimm. Dank Google weiß ich nun: die schwarze Linie gehört zum Absatz, und kann wenn man auf den Absatz vor der schwarzen Linie klickt und dannmit Rechtsklick auf Absatz geht, im Reiter Umrandung entfernt werden.

[Danke!](http://www.office-loesung.de/ftopic193497_0_0_asc.php#1699596)

Original vom 12.09.2010

[Office](https://tobias-fink.net/tag/office?do=showtag&tag=Office), [Uni,](https://tobias-fink.net/tag/uni?do=showtag&tag=Uni) [Imported](https://tobias-fink.net/tag/imported?do=showtag&tag=Imported), [2010](https://tobias-fink.net/tag/2010?do=showtag&tag=2010)

From: <https://tobias-fink.net/> - **Tobis Homepage**

Permanent link: **[https://tobias-fink.net/content/2010/die\\_schwarze\\_linie?rev=1509472779](https://tobias-fink.net/content/2010/die_schwarze_linie?rev=1509472779)**

Last update: **2022/10/09 01:48**

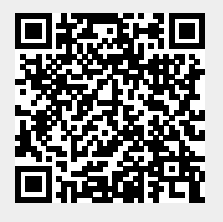